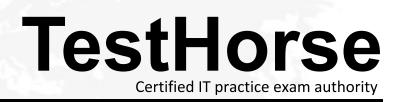

Accurate study guides, High passing rate! Testhorse provides update free of charge in one year!

# Exam : NCS\_20020303010

## Title : NCSS LTE EPC OaM 2.0

## Version : DEMO

1. Which devices are used for external side connectivity on FlexiNS and Flexi NG?

A. AHUBS, ACPIS, AMPPS, L2/L3 Switch.

- B. L2/ L3 switch, HUB.
- C. ACPI, L2/L3 Switch.

D. AHUBs, ACPIs.

## Answer: A

2.Which router type connects area 0 to non-backbone areas?

- A. Area Boundary Router.
- B. Area Border Router.
- C. Autonomous System Border Router.
- D. Backbone Router.
- Answer: B

## 3. Which OSPF packet helps form neighbour adjacencies?

- A. Exchange packet.
- B. Hello packet.
- C. Neighbour discovery packet.
- D. Adjacency packet.

## Answer: B

- 4. Which is the shortest valid abbreviation for the following IPv6 address:
- FE80:0000:0000:0000:0013:0000:0000:0321?
- A. FE80::13::321.
- B. FE80:0:0:0:13::321.
- C. FE80::13:0:0:321.
- D. FE80::0013:0:0321.

## Answer: C

5.Which statement regarding Flexi NS MME application maximum static capacity targeted with a 3-shelf NE delivered with NS-HW-3.0 and NS-HW-2.0 is correct?

A. 5 million subscribers, 10 million bearers, 10.000 eNodeBs, 10.000 tracking areas, 500 UE connections for each eNodeB.

B. 10 million subscribers, 15 million PDP contexts, 4.000 I-HSPA NodeBs.

C. 10 million subscribers, 30 million bearers, 20 000 eNodeBs, 20.000 tracking areas, 5.000 UE connections for each eNodeB.

D. 28.000\* transactions, 3.6 Gbit/s 2G throughput, 15 Gbit/s 3G throughput.

## Answer: C

6. Which Counter belongs to the Mobility Management Measurement Group on Flexi NS?

- A. EPS SERVICE REQUEST SUCC.
- B. EPS DEF BEARER ACT SUCC.
- C. EPS IDENTITY REQUEST SUCC.
- D. S1AP MESSAGES SENT.

### Answer: A

7. Which Counter belongs to the Session Management Measurement Group on Flexi NS?

- A. EPS SERVICE REQUEST SUCC.
- B. EPS DEF BEARER ACT SUCC.
- C. EPS IDENTITY REQUEST SUCC.
- D. S1AP MESSAGES SENT.

#### Answer: B

8. Which Counter belongs to the Security Measurement Group on Flexi NS?

- A. EPS SERVICE REQUEST SUCC.
- B. EPS DEF BEARER ACT SUCC.
- C. EPS IDENTITY REQUEST SUCC.
- D. S1AP MESSAGES SENT.

#### Answer: C

9.What is the link between the UE and the eNodeB called?

- A. S1-u.
- B. LTE-Uu.
- C. ODFMA.
- D. Radio control link.

#### Answer: B

10.Where can the NSN product documents be found which can officially be shared with the customers? A. IMS.

- B. Sharenet.
- C. NOLS.
- D. Sharepoint.

Answer: C

#### 11. The command "sysenv" is issued on Chorus units to:

- A. Display the physical address and state of the own unit.
- B. List the actors.
- C. Display the running processes.
- D. List the threads on the unit.
- Answer: A

12.In a minimum hardware installation of Flexi NG, in which slot should the SB be installed?

- A. 12 and 13.
- B. 5 and 7.
- C. 2 and 15.
- D. 7 and 10.
- Answer: D

13.What is the port speed required to establish a connection from a serial cable to the SB on Flexi NG?

A. 38.400.

B. 57.600.

C. 115.200.

D. 115.300.

Answer: C

14. What is the port speed required to establish a connection from a serial cable to ACPI2-A or ACPI4-A or ACPI4-B card on Flexi NG or FlexiNS?

A. 38.400.

B. 57.600.

C. 76.800.

D. 115.200.

Answer: A

15. How many CPPU units are present in the first shelf of a MAXIMUM Flexi NS hardware configuration?

A. 3.

B. 4.

C. 5.

D. 6.

### Answer: C

16. Which of the following are the external unit interfaces on OMU units?

A. EL4 and EL5.

B. EL0 and EL1.

C. EL2 and EL3.

D. EMB0 and EMB1.

Answer: A

17. Which of the following are the internal unit interfaces on OMU units for FMA?

A. EL4 and EL5.

B. EL0 and EL1.

C. EL2 and EL3.

D. EMB0 and EMB1.

Answer: B

18.During Flexi NG commissioning, which command is used on the RHEL to check the version of FEWS installed?

- A. #fsetupcli version.
- B. rpm -e fews.
- C. rpm -q SS\_FEWS.
- D. rpm -q fews.

Answer: C

19. Which one of the following modulation schemes is not Supported by R8 UEs?

A. 256 QAM.

- B. 16 QAM.
- C. 4 QAM.
- D. BPSK.

Answer: A

20.In Flexi NS single shelf configuration, in which slots the CPPU units are plugged-in?

- A. 12 and 13.
- B. 1 and 16.
- C. 3 and 4.
- D. 2 and 15.
- Answer: C